Sveučilište <sup>u</sup> ZagrebuPMF – Matematički odsjek

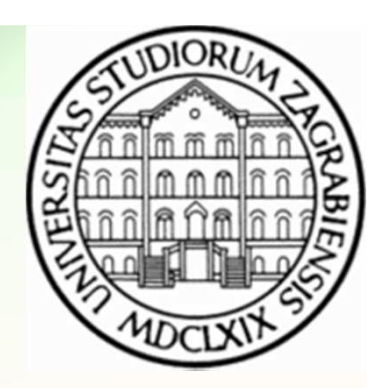

# Mreže računala

Vježbe 03

Zvonimir BujanovićLuka GrubišićVinko Petričević

## Mrežno programiranje: SocketAPI

- Programiramo u aplikacijskom sloju, za ostale se brinuoperacijski sustav i hardware.
- Aplikacijski sloj u internetskom protokolarnom stogu obuhvaća 3 sloja referentnog modela:
	- sloj sesije uspostava konekcije između 2 računala
	- prezentacijski sloj konverzija podataka tako da budu pogodni za prijenos preko mreže
	- aplikacijski sloj konkretan način komunikacije između 2 računala, svojstven samo našoj aplikaciji
- SocketAPI kolekcija struktura podataka i funkcija u programskom jeziku C namjenjena mrežnom programiranju.

## Ponavljanje: varijable i adrese

• Svaka deklarirana varijabla zauzima određeni raspon memorijskih adresa. Veličinu zauzete memorije doznajemo operatorom sizeof.

```
int a; char b; double c;
printf( "%d %d %d", sizeof(a), sizeof(b), sizeof(c) );// tipicno ispisuje: 4 1 8
```
- Adresu varijable doznajemo operatorom &.
- Adresu sprememo u specijalnu varijablu koju zovemo pointer ili pokazivač.

```
int a; double c;int *pa = 8a;

double *pc = &c;
pc = &a; // compile error! Pointeri nisu istog tipa.
pc = (double *) &a; // OK. Pretvorba putem cast operatora.
```
## Ponavljanje: varijable i adrese

- Pomoću operatora \* možemo pristupati i modificirati sadržaj varijable na koju pokazuje pointer.
- Pointer tijekom izvođenja programa može pokazivati narazličite varijable.
- Adresu varijable ne možemo promijeniti.

```
int a = 5, b = 3;
int *p;
p = &a;
printf( "a=%d, *p=%d, b=%d\n", a, *p, b ); // ispis: 5 5 3*_{D} = 7:

printf( "a=%d, *p=%d, b=%d\n", a, *p, b ); // ispis: 7 7 3p = 8b;

printf( "a=%d, *p=%d, b=%d\n", a, *p, b ); // ispis: 7 3 3printf( "&a=%p, p=%p &b=%p\n", &a, p, &b );
// ispis (npr) &a=7ffff428, p=7ffff42c &b=7ffff42c
```
#### Ponavljanje: polja i strukture

• Pointerska aritmetika: niz + n = &niz[0] + n = &niz[n]

```
int niz[5] = \{1, 2, 3, 4, 5\};
int *p = 8niz[1];*_{p} = 7;

printf( "niz[1] = %d", niz[1] ); // ispis: 7p = p+2; *p = 9; ++p; *p = 6;

printf( "niz[3]=%d niz[4]=%d", niz[3], niz[4] ); // ispis: 9 6
```
• Ako pokazivač p pokazuje na strukturu čiji je element <sup>e</sup>, onda do vrijednosti elementa e dolazimo pomoću p->e.

```
typedef struct { int i; char c; } STR;STR s, *p;p = 8s;

s.i = 7; p->c = 'A';
printf( "s.i = %d, s.c = %c", s.i, s.c ); // ispis: 7 A
```
#### SocketAPI: Header datoteke

- Svaka funkcija iz SocketAPI treba neku header datoteku.
- Jednostavnosti radi, možemo uvijek uključiti sve koje bi nam mogle zatrebati:

#include <sys/socket.h> #include <sys/types.h>#include <netdb.h> #include <netinet/in.h>#include <unistd.h>#include <arpa/inet.h>

## Rad sa mrežnim adresama

- 3 načina reprezentacije adresa:
	- host-name npr. www.google.com
	- IP-adresa u dekaskom zapisu npr. 192.84.105.1
	- IP-adresa u 32-bitnom binarnom zapisu
- Interno se sav rad sa adresama mora odvijati u 32bitnom binarnom zapisu.
- Postoje funkcije za konverziju iz jednog zapisa u drugi.

## Rad sa mrežnim adresama

 $\bullet$ Binarni IP-zapis čuva se u specijalnoj strukturi:

struct in\_addr  $\left\{ \right.$ unsigned long s\_addr;};

• host-name i dekadski IP-zapis čuvaju se kao stringovi.

## dekadski IP →binarni IP

```
int inet_aton( 
const char *dekadskiIP, 
struct in_addr *binarniIP );
```
Povratna vrijednost:

0 ako dekadska adresa nije valjana, ne-nula inače.

Mnemotehnika: inet = internet,  $a = ASCII$ ,  $n = network$ 

Primjer:

```
char dekadskiIP[] = "161.53.8.14";struct in_addr binarniIP;if( inet aton( dekadskiIP, &binarniIP ) == 0 )

printf( "%s nije dobro zadana adresa\n", dekadskiIP );
```
#### binarni IP  $\rightarrow$  dekadski IP

char \*inet\_ntoa( struct in\_addr binarniIP );

```
Povratna vrijednost:
```
Pointer na memoriju unaprijed alociranu unutar funkcije. Na toj adresi je dekadska IP-adresa.

Mnemotehnika: inet = internet, a = ASCII, n = network

```
char dekadskiIP[] = "161.53.8.14";<br>struct in_addr binarniIP;
if( inet aton( dekadskiIP, &\text{binarnilP} ) == 0 )

printf( "%s nije dobro zadana adresa\n", dekadskiIP );char natragUDekadskiIP[20];
strcpy( natragUDekadskiIP, inet_ntoa( binarniIP ) );printf( "%s\n", natragUDekadskiIP );
```
#### host-name ↔ binarni IP

```
• koristi se specijalna struktura:struct hostent {
char *h_name;
char **h_aliases;int h addrtype;
   int h_length;
char **h_addr_list;};
#define h_addr h_addr_list[0]
```
- h\_name službeni host-name računala
- h\_aliases polje alternativnih host-name-ova računala (zadnji je NULL)
- h\_addrtype tip adrese, kod nas uvijek AF\_INET
- h\_length duljina adrese u byteovima, kod nas uvijek 4
- h\_addr\_list polje binarnih zapisa IP-adresa računala (zadnja je NULL)
- h\_addr prvi binarni zapis u gornjem polju

### host-name  $\rightarrow$  binarni IP

struct hostent \*gethostbyname( const char \*hostName );

Prima host-name kao string, vraća popunjenu hostent strukturu ili NULL ako je došlo do greške. U tom slučaju, poziv funkcije herror će na ekran ispisati poruku o greški. Struktura koja se vraća je unaprijed alocirana unutar funkcije gethostbyname!

Primjer:

```
struct hostent *hostInfo;
hostInfo = gethostbyname( "www.yahoo.com" );
if( hostInfo == NULL ) herror( "gethostbyname" );printf( "Sluzbeni host-name: %s\n", hostInfo->h_name );
struct in_addr binarniIP=*((struct in_addr *)hostInfo->h_addr);char *dekadskiIP = inet_ntoa( binarniIP );
printf( "Dekadska IP-adresa: %s\n", dekadskiIP );
```
#### binarni IP  $\rightarrow$  host-name

```
struct hostent *gethostbyaddr(
const char *binarniIP, int duljina, int tipAdrese );
```
- duljina = sizeof( binarniIP )
- tipAdrese = AF\_INET (za nas, inače može biti i nešto drugo...)
- povratna vrijednost popunjena hostent struktura

```
struct hostent *hostInfo;
struct in_addr binarniIP; 
inet_aton( "161.53.8.14", &binarniIP ); // error-check...hostInfo = gethostbyaddr( 
(const char *)&binarniIP, sizeof( binarniIP ), AF_INET );if( hostInfo == NULL ) herror( "gethostbyaddr" );printf( "Sluzbeni host-name: %s\n", hostInfo->h_name );char *dekadskiIP = inet ntoa(

*((struct in_addr *)hostInfo->h_addr) );
printf( "Dekadska IP-adresa: %s\n", dekadskiIP );
```
## Zadatak 3

- Napišite program koji se ponaša slično mrežnom alatu nslookup.
- Program sa komandne linije treba dobiti host-namenekog računala.
- Program treba ispisati sve host-name-ove i sve IP-adrese tog računala.
- Ako host-name nije bio dobar, program treba ispisati poruku o greški.